delphi Desktop PDF

https://www.100test.com/kao\_ti2020/646/2021\_2022\_delphi\_E7\_9 A\_84D\_c97\_646942.htm

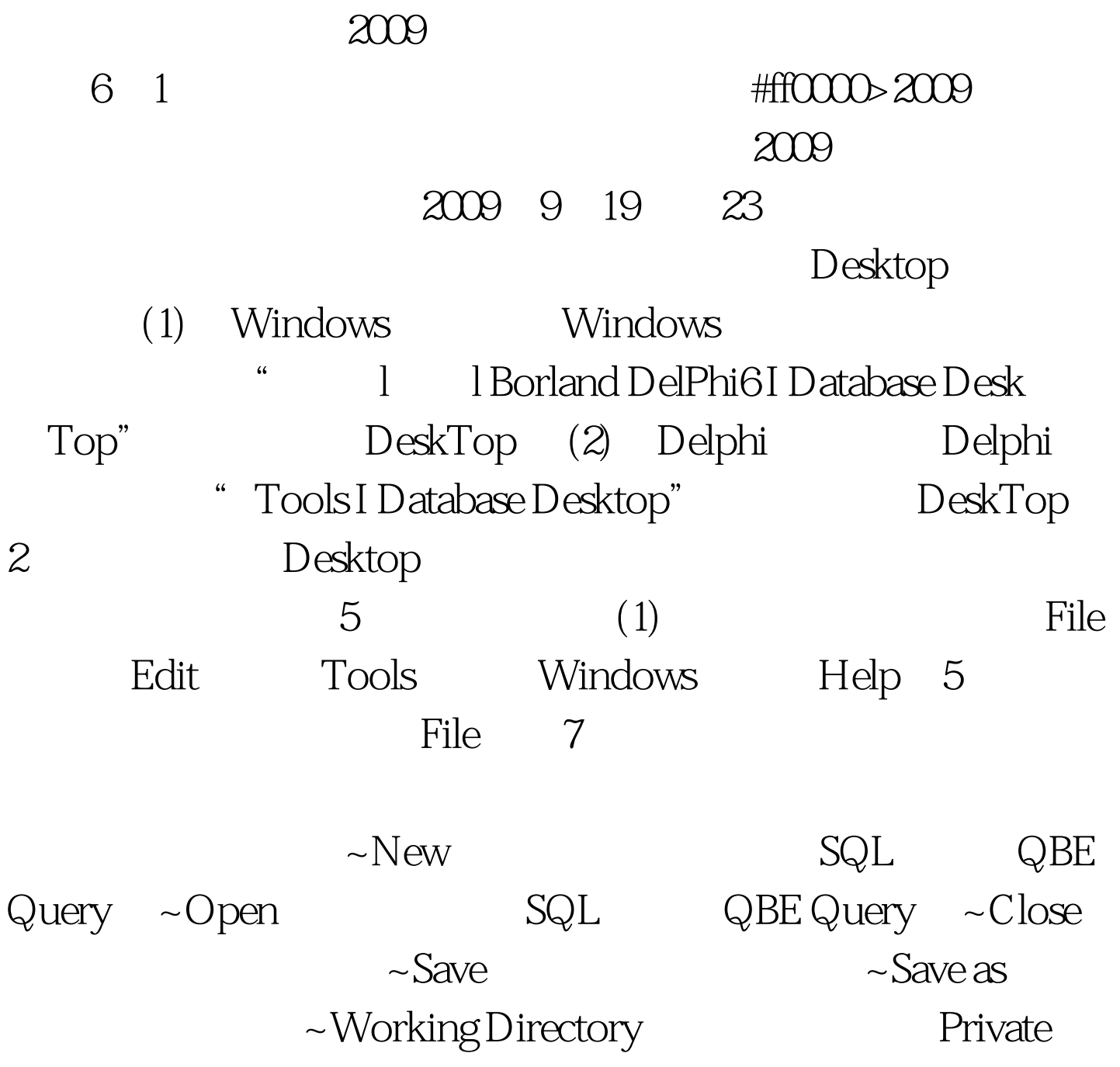

Directory (2) Open Table Open Query Open SQL 3 Query SQL ( SQL QBE Query )  $(3)$ SQL #0000ff>2009 9 #0000ff>2009 NCRE  $\#\text{0000ff} > 2009$ #0033f0>2009 100Test www.100test.com